**ООО «АЙСИБИКОМ»**

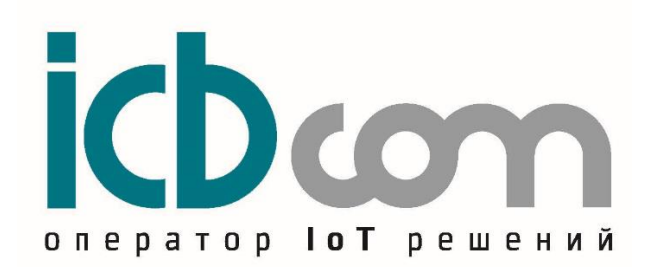

**Модуль-приемник GNSS ICB-88156**

# **РУКОВОДСТВО ПО ЭКСПЛУАТАЦИИ**

**Москва**

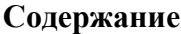

<span id="page-1-0"></span>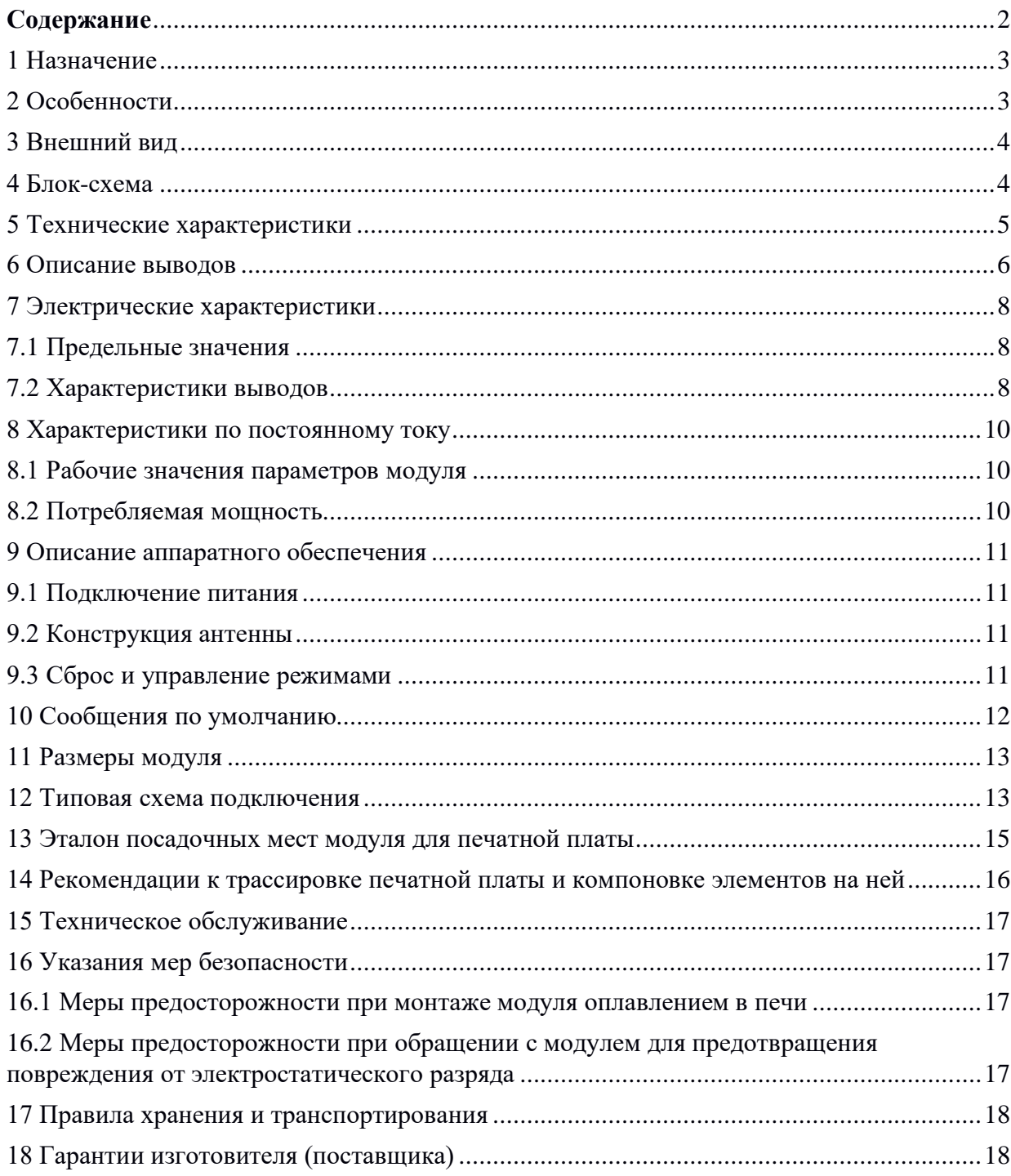

## **1 Назначение**

<span id="page-2-0"></span>Модуль-приемник ICB-88156 (далее модуль) — это экономичный модуль позиционирования глобальной навигационной спутниковой системы (GNSS) с поддержкой GPS/QZSS, BDS, Galileo, GLONASS и SBAS при низком потреблении тока.

Это универсальный модуль, который включает в себя LNA (малошумящий усилитель), SAW (фильтр поверхностных акустических волн), флэш-память, а также блок управления антенной и может использоваться с активными и пассивными антеннами. Он подходит для широкого спектра приложений в области отслеживания, телематики и навигации.

## <span id="page-2-1"></span>**2 Особенности**

- •Универсальный модуль GNSS с поддержкой GPS/QZSS, BDS, Galileo, GLONASS и SBAS
- •Низкое потребление тока (15 мА для GPS/QZSS)
- •Поддержка активных и пассивных антенн благодаря встроенным SAW и LNA

Особенности модуля указаны в таблице 1.

| <b>GNSS</b>                                                 |                                         |          |            |                |         | Особенность |                   |                                     |                       | Интерфейс | Точность      | Класс |      |              |
|-------------------------------------------------------------|-----------------------------------------|----------|------------|----------------|---------|-------------|-------------------|-------------------------------------|-----------------------|-----------|---------------|-------|------|--------------|
| Pextm GNSS                                                  | $(T\setminus G\setminus S)$<br>Диапазон | GPS/QZSS | <b>BDS</b> | <b>GLONASS</b> | Galileo | SBAS        | LNA<br>Встроенный | $_{\rm (flash)}$<br>Программируемый | данных<br>Логирование | D-GNSS    | енератор<br>┕ | UART  | Merp | Промышленный |
| 01                                                          | S                                       |          |            |                |         |             | ●                 | ●                                   |                       |           | T             |       |      |              |
| 02                                                          | S                                       |          |            |                |         | ٠           | ●                 | ●                                   |                       |           | T             |       |      |              |
| 03                                                          | S                                       |          |            |                |         |             |                   |                                     |                       |           | T             |       |      |              |
| Т - ТСХО (кварцевый генератор с температурной компенсацией) |                                         |          |            |                |         |             |                   |                                     |                       |           |               |       |      |              |

Таблица 1 — Особенности модуля

### **ВНИМАНИЕ!**

**Режим GNSS устанавливается заводской прошивкой модуля. По умолчанию установлен режим GNSS 01. Если требуется другой режим, то при заказе следует указать нужный режим GNSS.**

# <span id="page-3-0"></span>**3 Внешний вид**

Внешний вид модуля показан на рисунке 1.

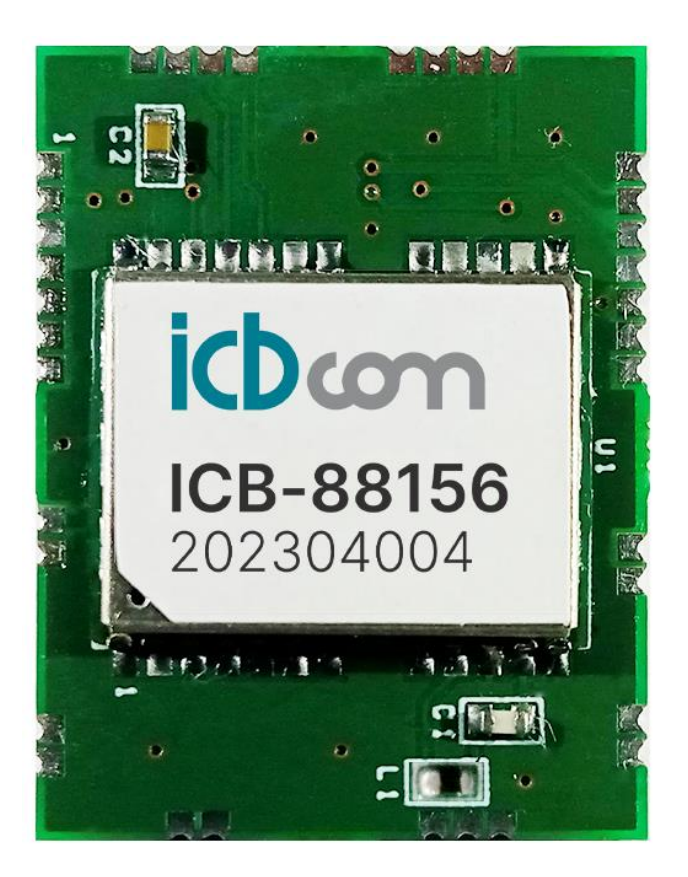

Рисунок 1 – Внешний вид модуля.

## <span id="page-3-1"></span>**4 Блок-схема**

Блок-схема модуля приведена на рисунке 2.

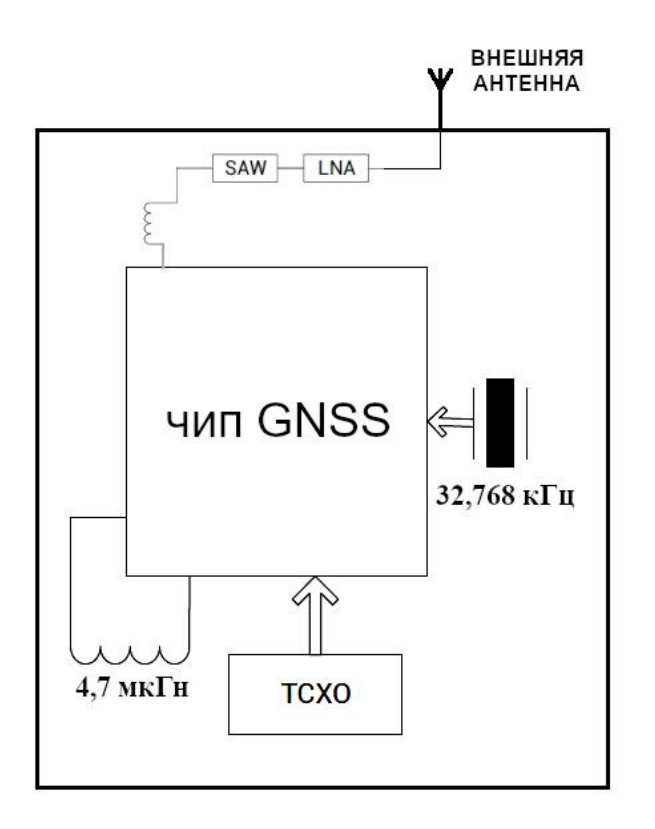

Рисунок 2 – Блок-схема модуля.

# <span id="page-4-0"></span>**5 Технические характеристики**

Технические характеристики модуля приведены в таблице 2.

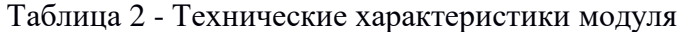

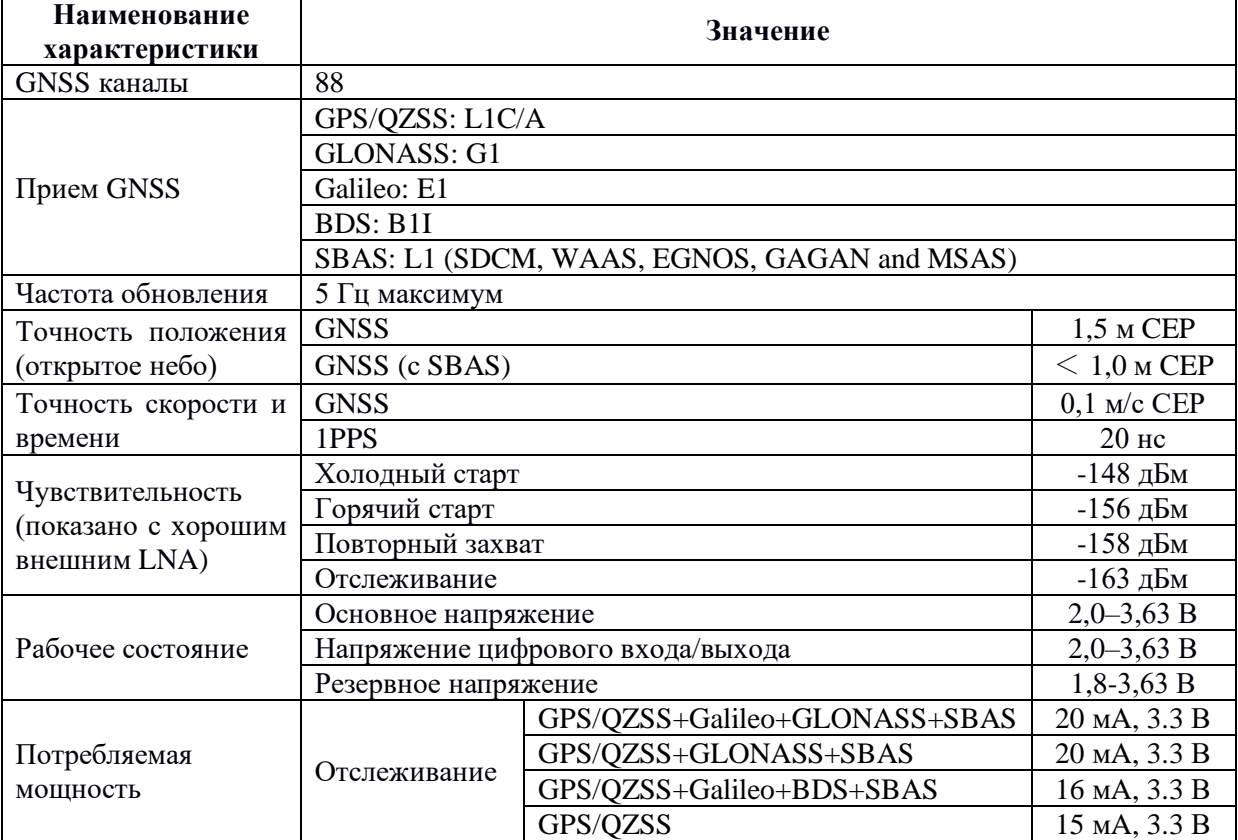

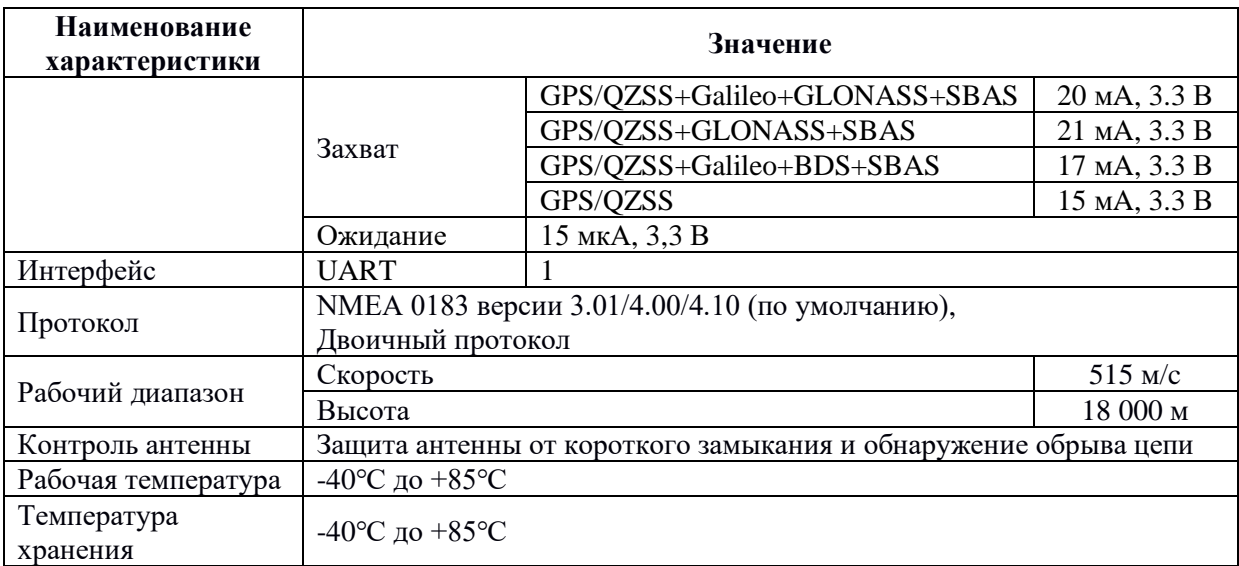

Время до первой фиксации (TTFF) модуля указано в таблице 3.

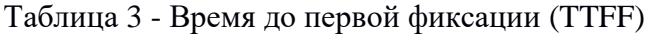

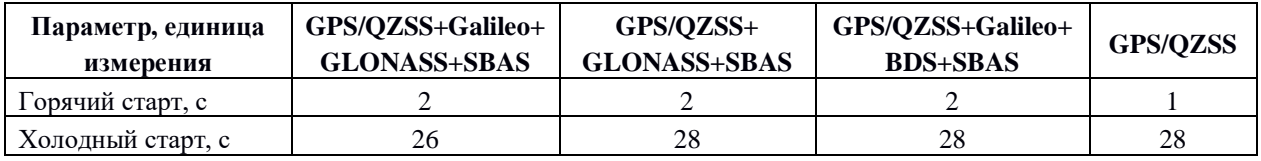

## <span id="page-5-0"></span>**6 Описание выводов**

Нумерация и обозначение выводов модуля указано на рисунке 3.

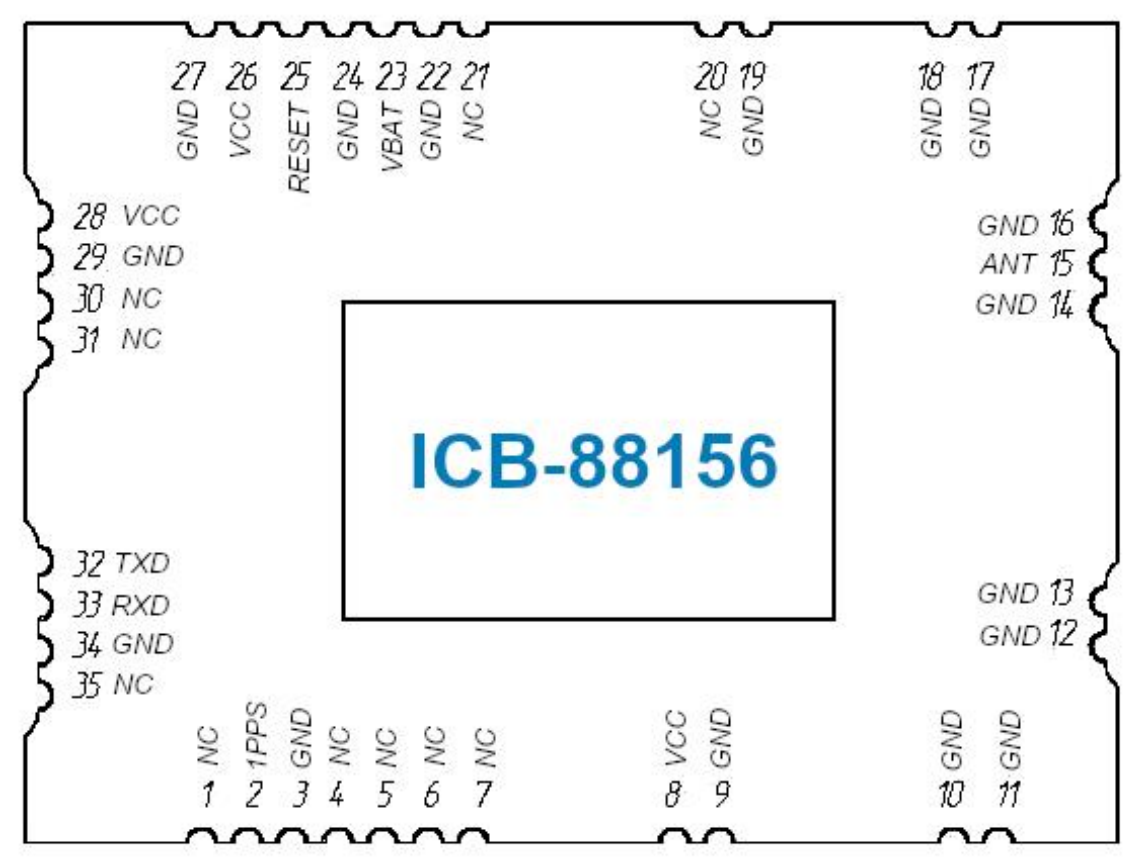

Рисунок 3– Нумерация и обозначение выводов модуля.

Описание выводов модуля указано в таблице 4.

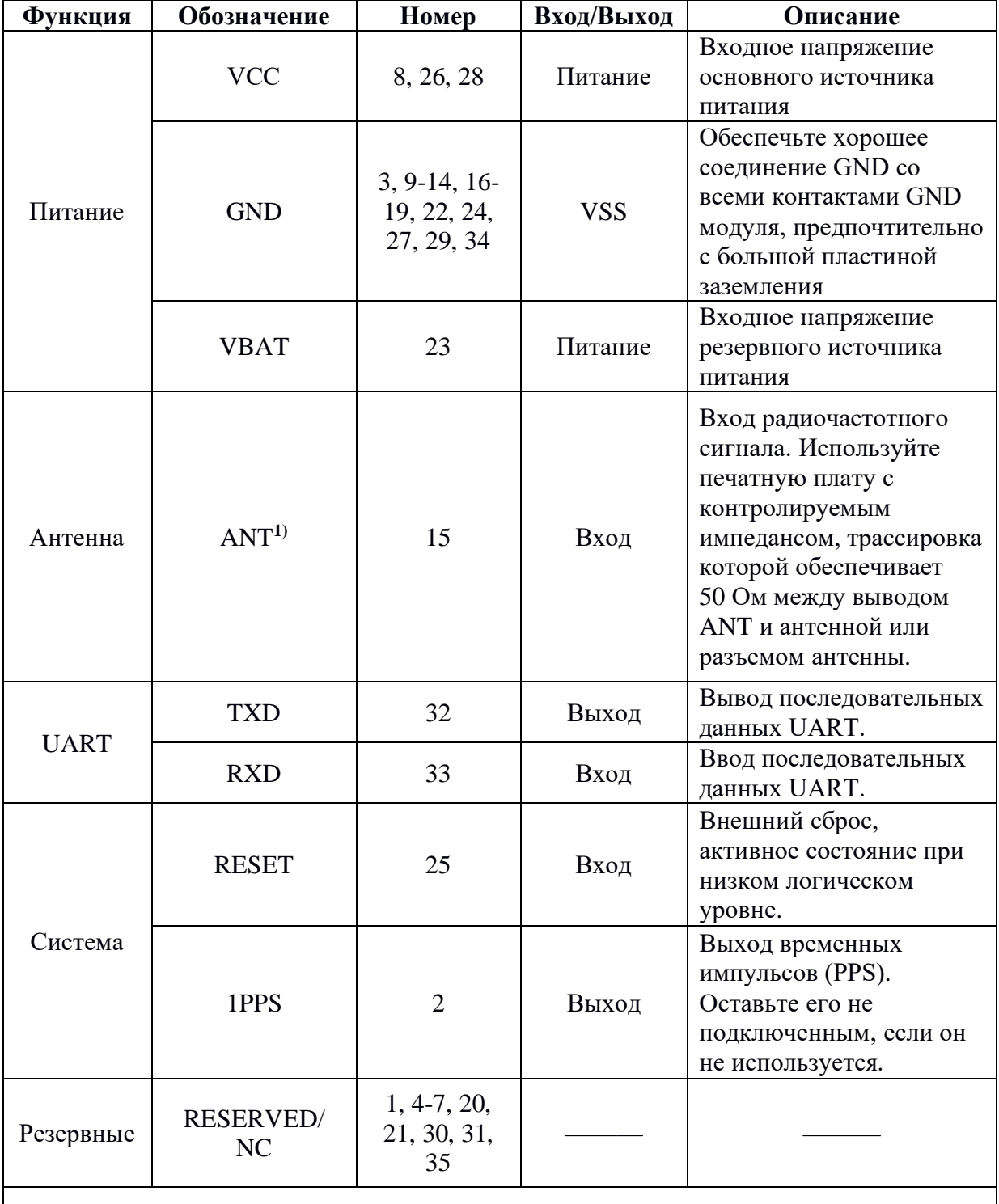

#### Таблица 4 - Описание выводов модуля

1) - Вывод ANT модуля исполнения 1 также используется для питания внешней активной антенны.

## **ВНИМАНИЕ!**

**Модуль может поставляться в одном из двух нижеперечисленных исполнений. Исполнение 1 - модуль обеспечивает питание активной антенны с напряжением**  **питания, указанном в таблице 8 настоящего РЭ. Это исполнение предназначено для подключения активной антенны с питанием от модуля.**

**Исполнение 2 - модуль не обеспечивает питание активной антенны. Это исполнение предназначено для подключения пассивной антенны или активной антенны с отдельным питанием.**

**При заказе модуля необходимо указать исполнение модуля.**

### <span id="page-7-0"></span>**7 Электрические характеристики**

#### <span id="page-7-1"></span>**7.1 Предельные значения**

Предельные значения параметров модуля указаны в таблице 5.

| Обозначение          | Параметр, единица измерения                                         | Минимальное<br>значение<br>параметра | Максимальное<br>значение<br>параметра |  |
|----------------------|---------------------------------------------------------------------|--------------------------------------|---------------------------------------|--|
| <b>VCC</b>           | Входное напряжение основного<br>источника питания, В                | $-0,5$                               | 3,63                                  |  |
| <b>VBAT</b>          | Входное напряжение резервного<br>источника питания, В               | $-0,5$                               | 3,63                                  |  |
| $VI_{max}$           | Входное напряжение цифрового<br>входа/выхода, В                     | $-0,5$                               | 3,6                                   |  |
| $T_{\text{storage}}$ | Температура хранения, ° С                                           | $-40$                                | $+85$                                 |  |
| Tsolder              | Температура оплавления припоя,<br>$\circ$ С, не более               |                                      | 260                                   |  |
| VESD (HBM)           | Максимально допустимый<br>уровень электростатического<br>разряда, В |                                      | 2000                                  |  |

Таблица 5 - Предельные значения параметров модуля

#### <span id="page-7-2"></span>**7.2 Характеристики выводов**

Характеристики вывода **RESET** показаны в таблице 6.

Таблица 6 – Характеристики вывода RESET

| Обозначение                                                              | Параметр,<br>единица<br>измерения                             | Условие | Минимальное<br>значение<br>параметра | Максимальное<br>значение<br>параметра |
|--------------------------------------------------------------------------|---------------------------------------------------------------|---------|--------------------------------------|---------------------------------------|
| $I_{IZ}$                                                                 | Входной ток<br>утечки, мкА                                    |         |                                      | $+/- 1$                               |
| V <sub>IH</sub>                                                          | Входное<br>напряжение<br>высокого<br>логического<br>уровня, В |         | VBAT $x$ 0.67                        | <b>VBAT</b>                           |
| Входное<br>напряжение<br>$V_{IL}$<br>НИЗКОГО<br>логического<br>уровня, В |                                                               |         | $\overline{0}$                       | <b>VBAT x 0,27</b>                    |

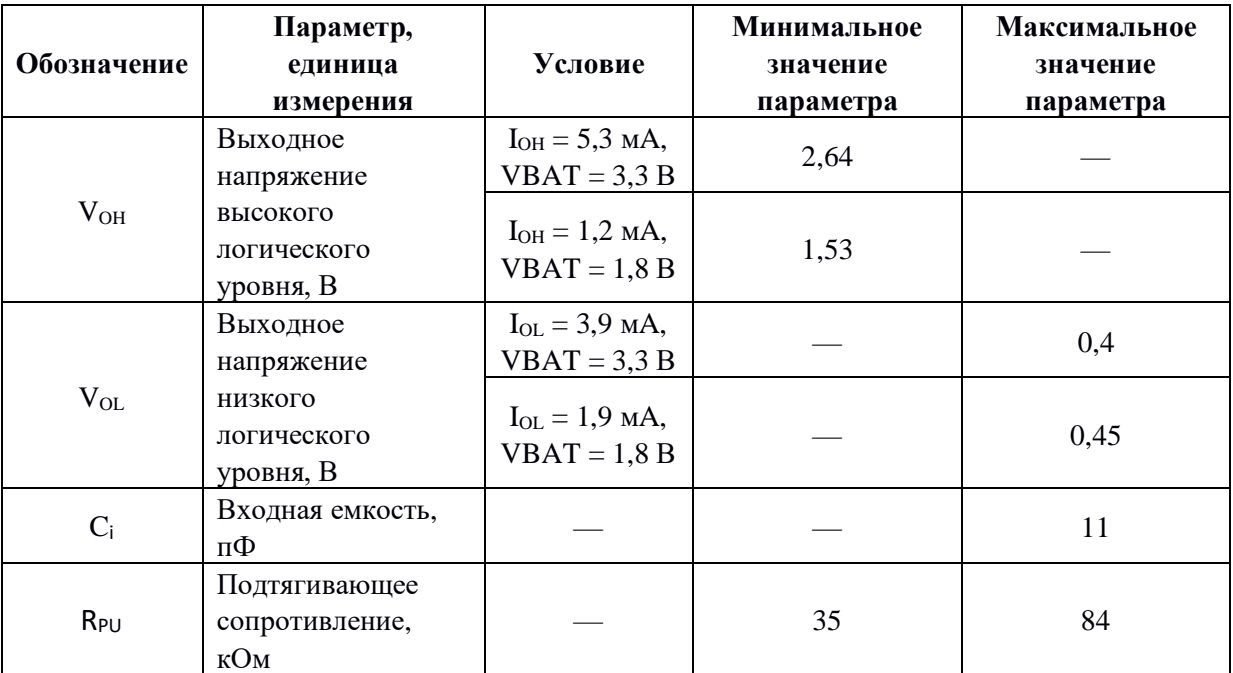

Характеристики прочих выводов модуля указаны в таблице 7.

| Обозначение | Параметр,<br>единица                                                    | Условие                             | Минимальное<br>значение | Максимальное<br>значение |
|-------------|-------------------------------------------------------------------------|-------------------------------------|-------------------------|--------------------------|
| $I_{IZ}$    | измерения<br>Входной ток<br>утечки, мкА                                 |                                     | параметра               | параметра<br>$+/- 1$     |
| $V_{IH}$    | Входное<br>напряжение<br>высокого<br>логического уровня,<br>B           |                                     | VCC $x\,0,67$           | <b>VCC</b>               |
| $V_{IL}$    | Входное<br>напряжение<br>низкого<br>логического уровня,<br>$\mathbf{B}$ |                                     | $\boldsymbol{0}$        | $VCC \times 0.27$        |
| $V_{OH}$    | Выходное<br>напряжение<br>высокого<br>логического уровня,<br>B          | $I_{OH} = 5.3$ MA,<br>$VCC = 3.3 B$ | 2,64                    |                          |
| $V_{OL}$    | Выходное<br>напряжение<br>низкого<br>логического уровня,<br>B           | $I_{OL} = 3.9$ MA,<br>$VCC = 3.3 B$ |                         | 0,4                      |
| $C_i$       | Входная емкость,<br>пФ                                                  |                                     |                         | 11                       |
| $R_{PU}$    | Подтягивающее<br>сопротивление,<br>кОм                                  |                                     | 35                      | 84                       |

Таблица 7 – Характеристики прочих выводов модуля

# <span id="page-9-0"></span>**8 Характеристики по постоянному току**

# <span id="page-9-1"></span>**8.1 Рабочие значения параметров модуля**

Рабочие значения параметров модуля указаны в таблице 8.

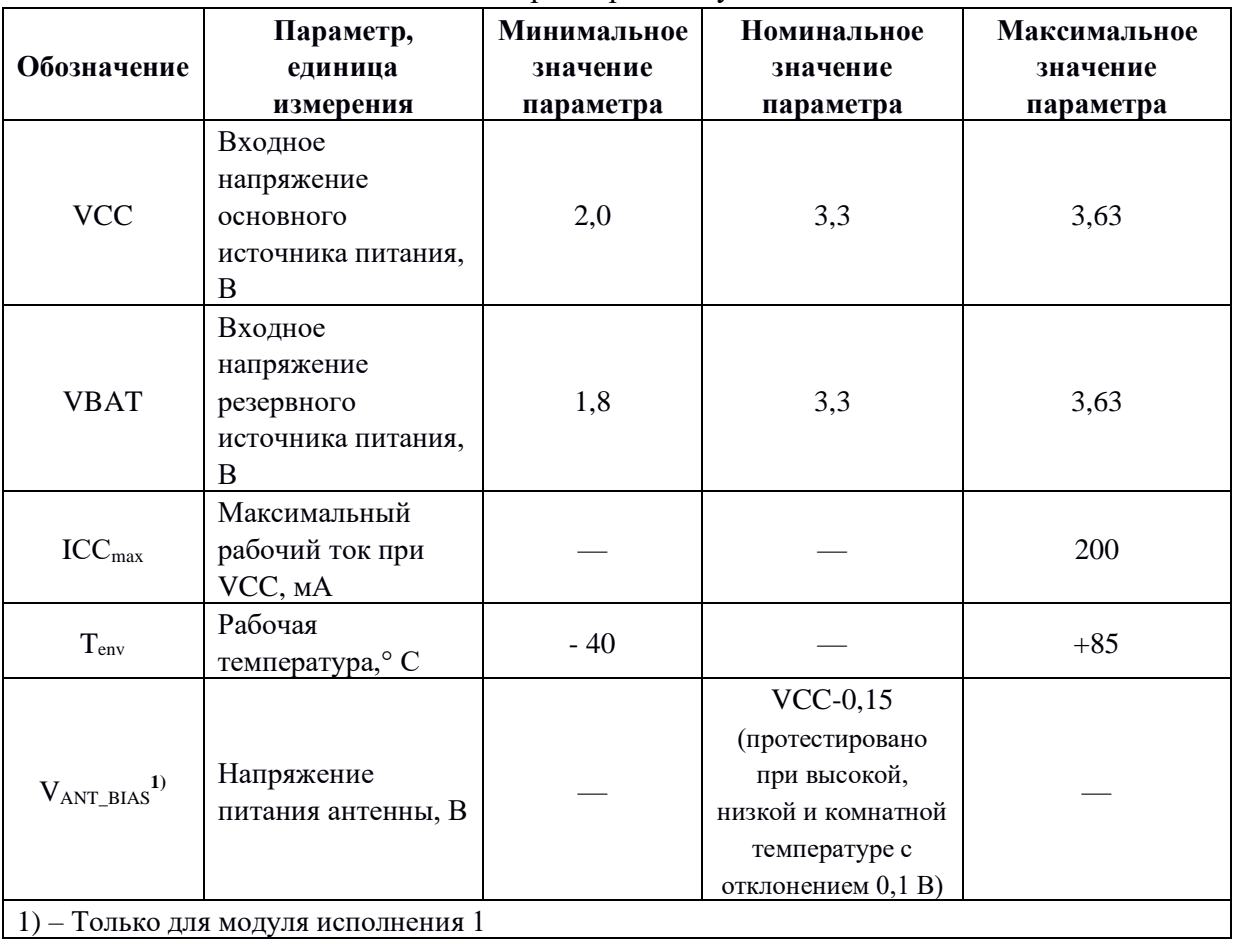

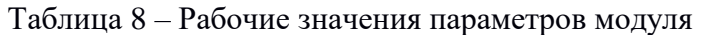

<span id="page-9-2"></span>1) – Только для модуля исполнения 1

# **8.2 Потребляемая мощность**

Потребляемая мощность указана в таблице 9.

|              | Параметр                                 | Измеряемый<br>вывод                                                               | <b>Номинальное</b><br>значение<br>параметра | Единица<br>измерения |
|--------------|------------------------------------------|-----------------------------------------------------------------------------------|---------------------------------------------|----------------------|
|              | GPS/QZSS+Galileo+GLONASS+<br><b>SBAS</b> |                                                                                   | 20                                          |                      |
| Отслеживание | GPS/QZSS+GLONASS+SBAS                    | <b>VCC</b><br>$(VCC = 3.3 B \text{ m}$<br>комнатной<br>температуре. Все<br>ВЫВОДЫ | 20                                          |                      |
|              | GPS/QZSS+Galileo+BDS+SBAS                |                                                                                   | 16                                          |                      |
|              | GPS/QZSS                                 |                                                                                   | 15                                          | мА                   |
|              | GPS/QZSS+Galileo+GLONASS+<br><b>SBAS</b> |                                                                                   | 20                                          |                      |
| Захват       | GPS/QZSS+GLONASS+SBAS                    | отключены.)                                                                       | 21                                          |                      |
|              | GPS/QZSS+Galileo+BDS+SBAS                |                                                                                   | 17                                          |                      |

Таблица 9 – Потребляемая мощность

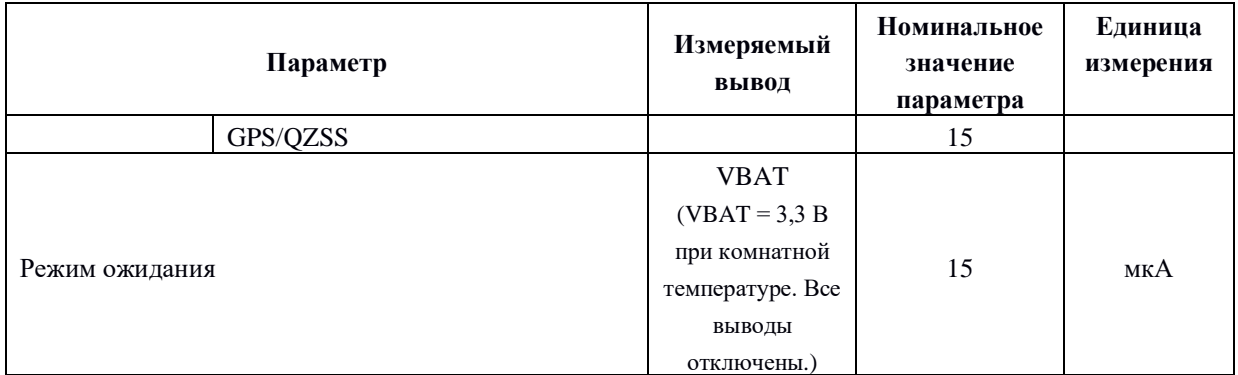

#### <span id="page-10-0"></span>**9 Описание аппаратного обеспечения**

#### <span id="page-10-1"></span>**9.1 Подключение питания**

Чтобы обеспечить эффективность позиционирования, контролируйте пульсации источника питания модуля. Рекомендуется использовать линейный регулятор напряжения постоянного тока с малым падением напряжения (LDO) с максимальным выходным током выше 100 мА.

Если питание для вывода VCC отключено, часы реального времени (RTC) и ОЗУ с батарейным питанием (BBR) питаются через вывод VBAT. Таким образом, информация об орбите и время могут сохраняться и позволяют выполнять горячий или теплый старт.

Если резервный источник питания недоступен, подключите вывод VBAT к VCC или оставьте его в высокоимпедансном состоянии.

### <span id="page-10-2"></span>**9.2 Конструкция антенны**

В модуль встроены LNA и SAW. Рекомендуется использовать либо пассивную, либо активную антенну с коэффициентом усиления менее 30 дБ.

Модуль имеет встроенную защиту от короткого замыкания и функции обнаружения обрыва цепи, которые могут определять состояние антенны при нормальном соединении, обрыве цепи и коротком замыкании, а также отправлять подсказку о состоянии в формате данных NMEA.

Модуль исполнения 1 имеет внутреннее обнаружение короткого замыкания антенны. Как только на выводе ANT будет обнаружена перегрузка по току, модуль автоматически отключит этот источник питания, чтобы предотвратить необратимые повреждения.

Модуль исполнения 2 может обнаружить обрыв цепи в антенне. Пользователи могут судить об этом по сообщениям о состоянии антенны.

#### <span id="page-10-3"></span>**9.3 Сброс и управление режимами**

Режим сброса (перезагрузки) модуля контролируется выводом RESET (nRESET).

Когда модуль включается или RESET меняется с низкого логического уровня на высокий, модуль выполняет внешний сброс. (Если питание для VBAT всегда включено, внешний сброс не повлияет на данные эфимериса в резервном домене).

# **ВНИМАНИЕ! При подключении вывода RESET к любому входу-выходу хоста не используйте подтягивающий или стягивающий резистор.**

#### <span id="page-11-0"></span>**10 Сообщения по умолчанию**

Сообщения по умолчанию показаны в таблице 10.

Таблица 10 - сообщения по умолчанию

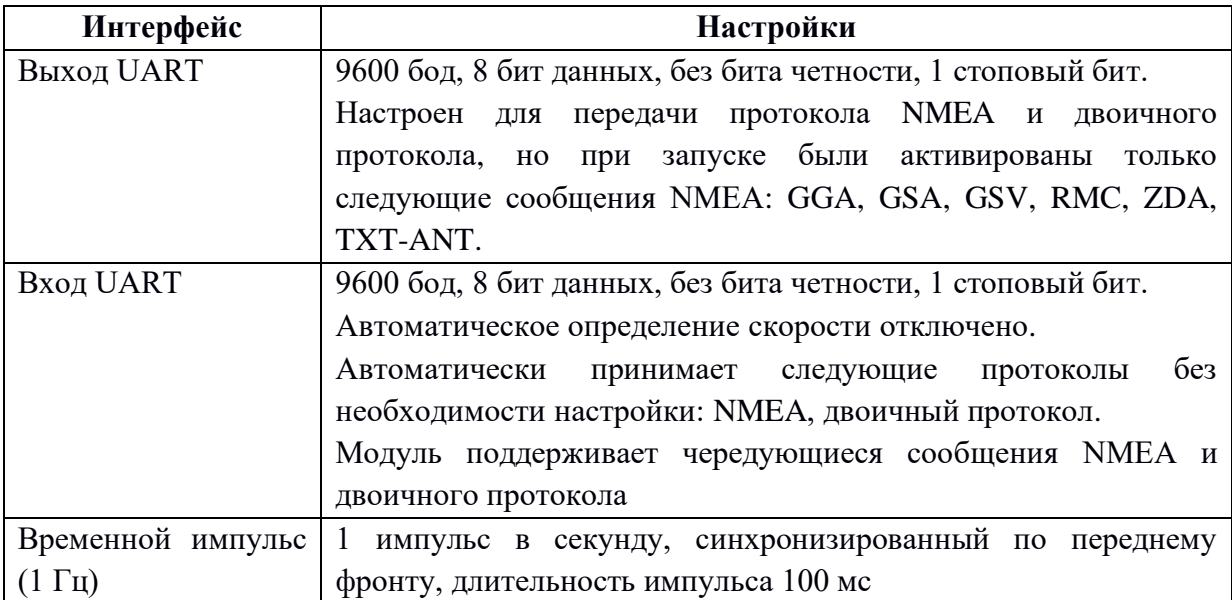

В зависимости от применения модуля, имеется возможность отключить основное питание, чтобы еще больше снизить энергопотребление. Чтобы высокий логический уровень последовательного интерфейса не влиял на нормальную работу, настоятельно рекомендуется отключать последовательный порт при отключении основного питания. В противном случае установите последовательный порт на хосте в режим ввода или в состояние высокого импеданса с помощью стягивающего резистора.

#### <span id="page-12-0"></span>**11 Размеры модуля**

Размеры модуля указаны на рисунке 4.

![](_page_12_Figure_2.jpeg)

Рисунок 4 –Размеры модуля.

## <span id="page-12-1"></span>**12 Типовая схема подключения**

Типовая схема подключения модуля исполнений 1 и 2 показана на рисунках 5, 6 и 7. Волновое сопротивление от вывода ANT до разъема антенны должно быть 50 Ом.

![](_page_13_Figure_0.jpeg)

Рисунок 5 – Типовая схема подключения модуля исполнения 1 к активной антенне.

![](_page_13_Figure_2.jpeg)

Рисунок 6 – Типовая схема подключения модуля исполнения 2 к пассивной антенне.

![](_page_14_Figure_0.jpeg)

Рисунок 7 – Типовая схема подключения модуля исполнения 2 к активной антенне с внешним питанием.

### <span id="page-14-0"></span>**13 Эталон посадочных мест модуля для печатной платы**

Эталон посадочных мест модуля для печатной платы показан на рисунке 8.

![](_page_15_Figure_0.jpeg)

Рисунок 8 – Эталон посадочных мест модуля для печатной платы

Необходимо обеспечить отсутствие токопроводящих поверхностей под модулем. Наилучшим вариантом считается размещение под модулем защищенного паяльной маской полигона, соединенного переходными отверстиями со слоем «земли» печатной платы.

## <span id="page-15-0"></span>**14 Рекомендации к трассировке печатной платы и компоновке элементов на ней**

Ширина радиочастотной (РЧ) дорожки между РЧ выводом и интерфейсом антенны должна быть больше 0,2 мм. Характеристическое сопротивление РЧ дрожки между РЧ выводом и интерфейсом антенны должно быть контролируемым и быть равным 50 Ом.

Не размещайте модуль рядом с любыми источниками электромагнитных помех, такими как антенна, РЧ сигналы, DC/DC или силовой проводник, тактовый сигнал или другой высокочастотный коммутационный сигнал и т. д.

#### **15 Техническое обслуживание**

<span id="page-16-0"></span>Модуль является необслуживаемым изделием и рассчитан на работу в течение неопределённого времени при условии соблюдения условий эксплуатации: стабильное электропитание в заданном диапазоне напряжений, влажность и температура воздуха, отсутствие механических ударов.

#### <span id="page-16-1"></span>**16 Указания мер безопасности**

#### **16.1 Меры предосторожности при монтаже модуля оплавлением в печи**

<span id="page-16-2"></span>Модуль является устройством чувствительным к влажности. Избегайте случаев попадания и накопления влаги на модуле. Перед поверхностным монтажом оплавлением убедитесь, что на нем отсутствует влага или просушите его.

# <span id="page-16-3"></span>**16.2 Меры предосторожности при обращении с модулем для предотвращения повреждения от электростатического разряда**

# **Модуль является устройством чувствительным к электростатике. Соблюдайте меры предосторожности при обращении с модулем! Несоблюдение мер предосторожности может привести к серьезному повреждению модуля!**

Особую осторожность следует соблюдать при обращении с патч-антеннами из-за риска электростатического разряда. В дополнение к стандартным методам обеспечения безопасности от электростатического разряда следует принять следующие меры при обращении с модулем:

1) если нет гальванической связи между локальным заземлением (т.е. рабочим столом) и заземлением печатной платы, тогда первая точка контакта при обращении с печатной платой всегда должна быть между местным заземлением и заземлением печатной платы;

2) перед монтажом патч-антенны подключите заземление устройства;

3) при обращении с контактом ANT не прикасайтесь к заряженным конденсаторам и будьте осторожны, когда контактируете c материалами, которые могут накапливать заряды (например, патч-антенна ~10 пФ, коаксиальный кабель ~50-80 пФ/м, паяльник);

4) во избежание электростатического разряда через ВЧ-вход не прикасайтесь к установленной патч-антенне;

5) при пайке ВЧ-разъемов и патч-антенн к ВЧ-выводу приемника необходимо использовать паяльник с защитой от электростатического разряда (жало).

### **17 Правила хранения и транспортирования**

<span id="page-17-0"></span>Климатические условия транспортирования должны соответствовать следующим условиям:

- температура окружающего воздуха от минус 40℃ до плюс 85℃;

- атмосферное давление от 84,0 до 107,0 кПа (от 630 до 800 мм рт. ст.).

Хранение модуля должно производиться в помещениях при температуре воздуха от -40°С до +85°С. В помещениях для хранения не должно быть агрессивных примесей (паров кислот, щелочей).

## <span id="page-17-1"></span>**18 Гарантии изготовителя (поставщика)**

Гарантийный срок эксплуатации модуля устанавливается 1 год, считая с даты передачи модуля покупателю.

Вышедшие из строя в течение гарантийного срока эксплуатации модули подлежат замене или ремонту силами предприятия-изготовителя за счет средств изготовителя.

Пользователь лишается права на безвозмездный ремонт или замену в гарантийный период при механических повреждениях модуля, возникших по вине пользователя.